# **Global Context Descriptors for SURF and MSER Feature Descriptors**

**Gail Carmichael Robert Laganière Prosenjit Bose**

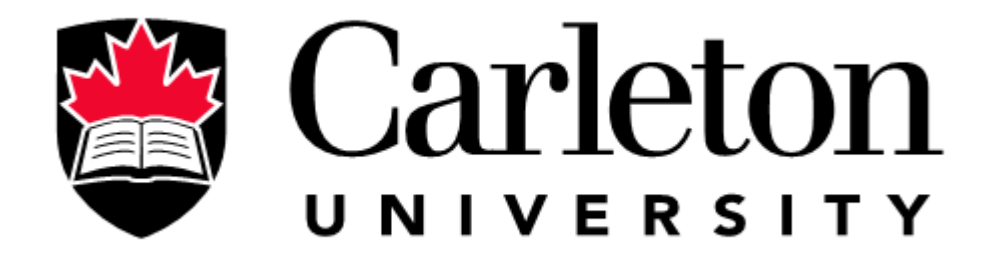

#### **Gail Carmichael**

*PhD Student, School of Computer Science http://www.gailcarmichael.com*

#### **Stuff I care about...**

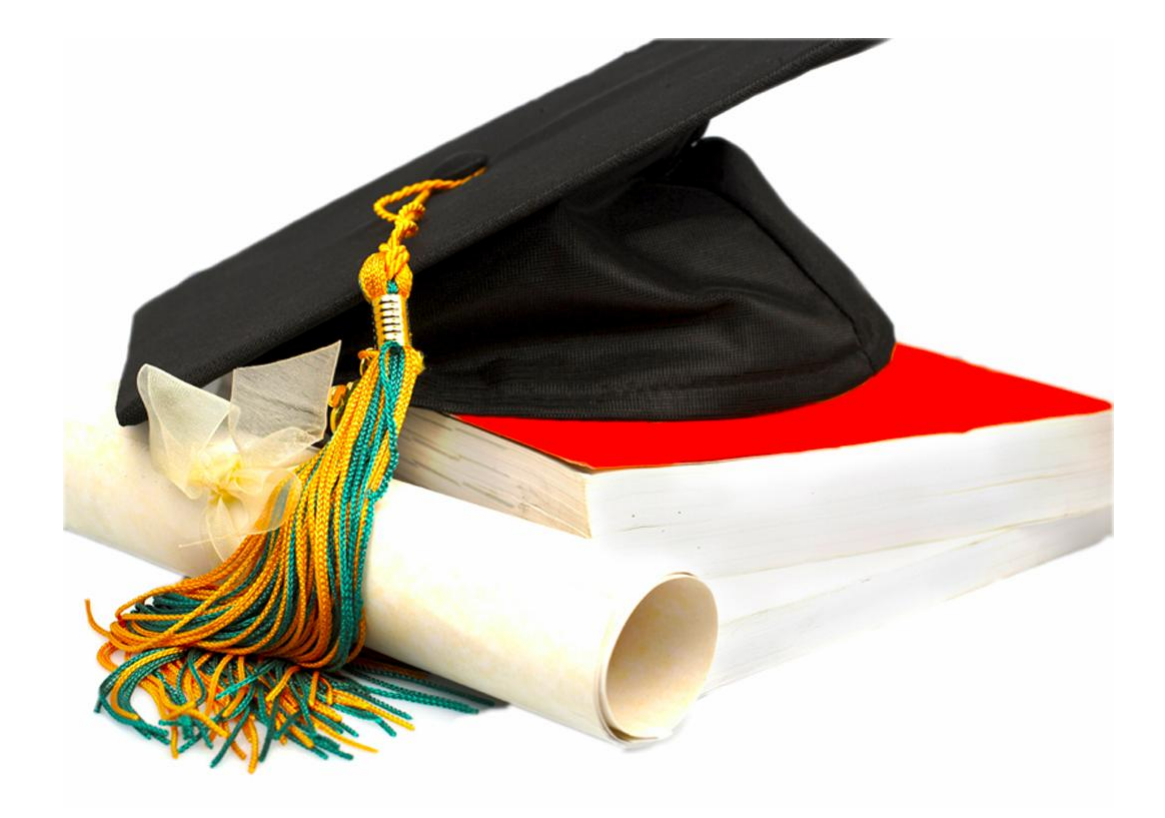

#### **Learning**

#### **Stuff I care about...**

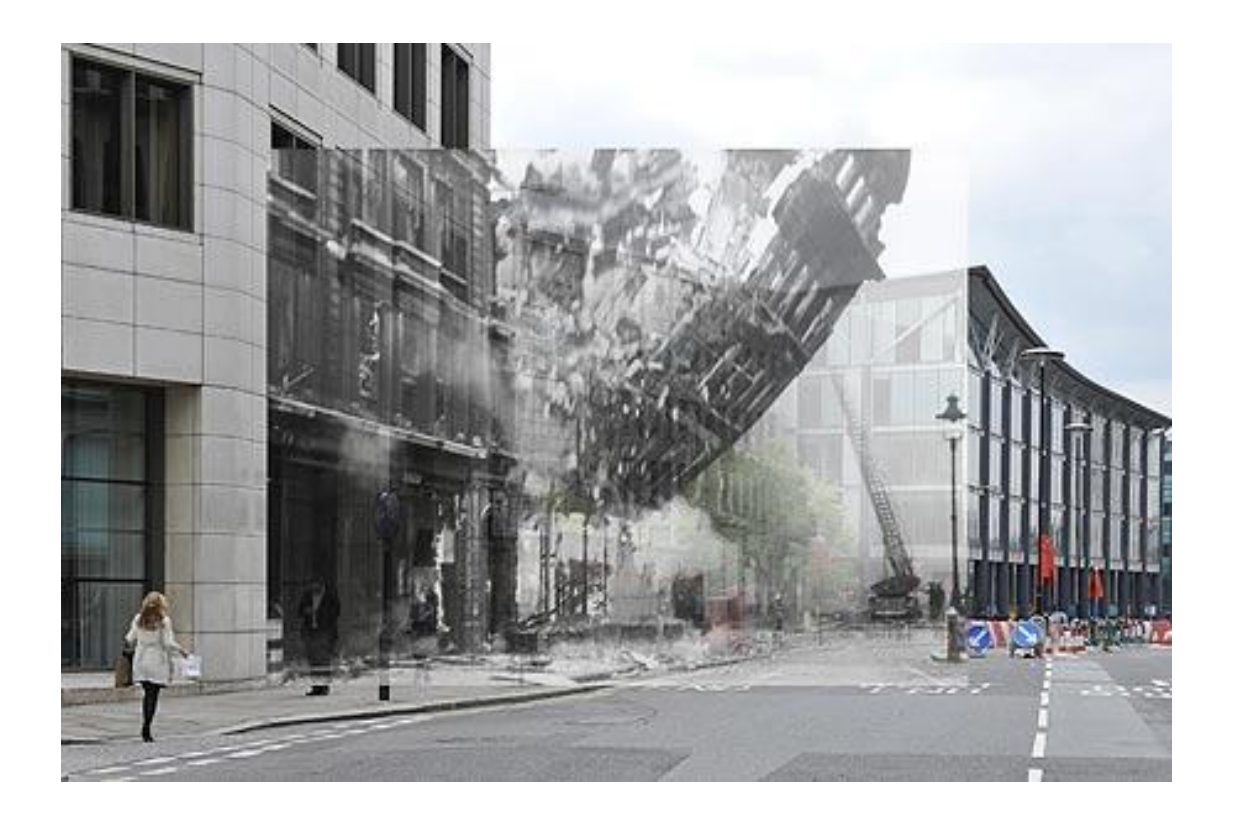

#### **Augmented Reality**

#### **Stuff I care about...**

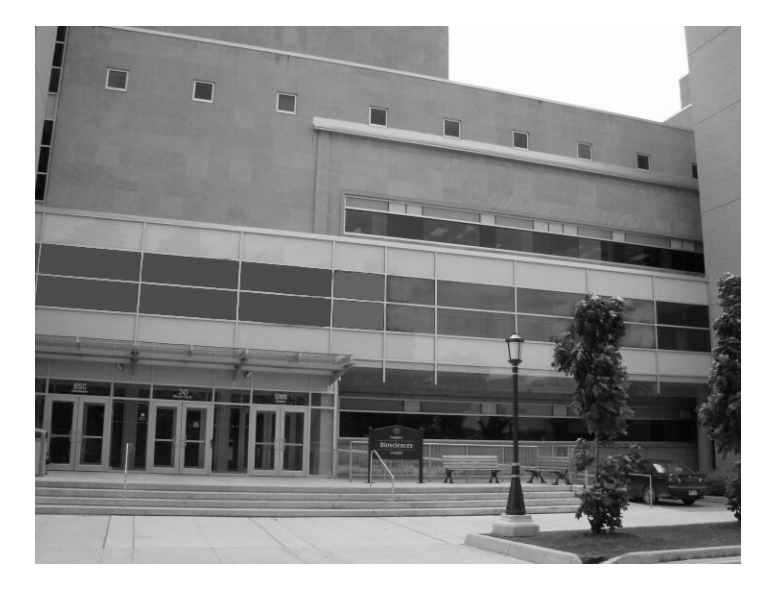

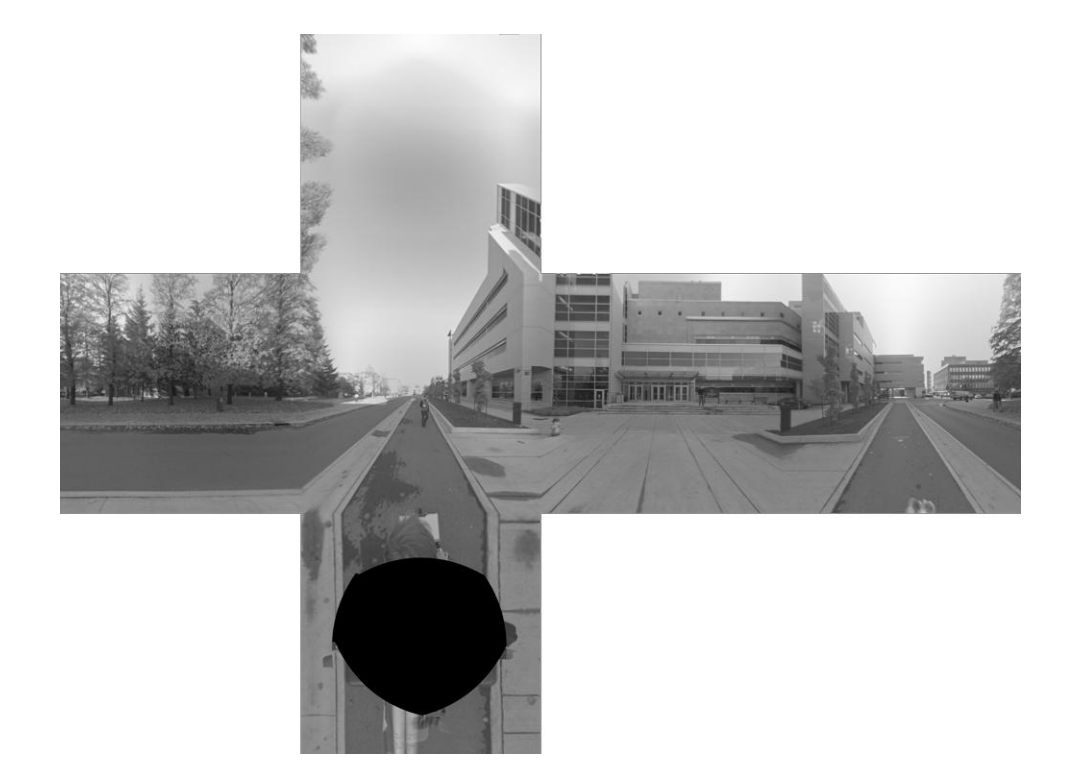

#### **Matching Panoramas and Photographs**

# **SIFT with Global Context**

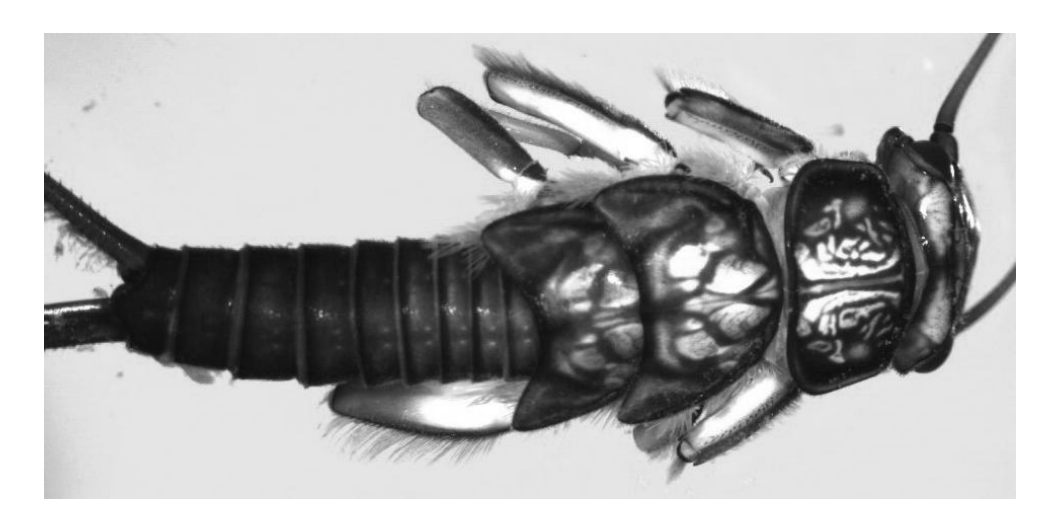

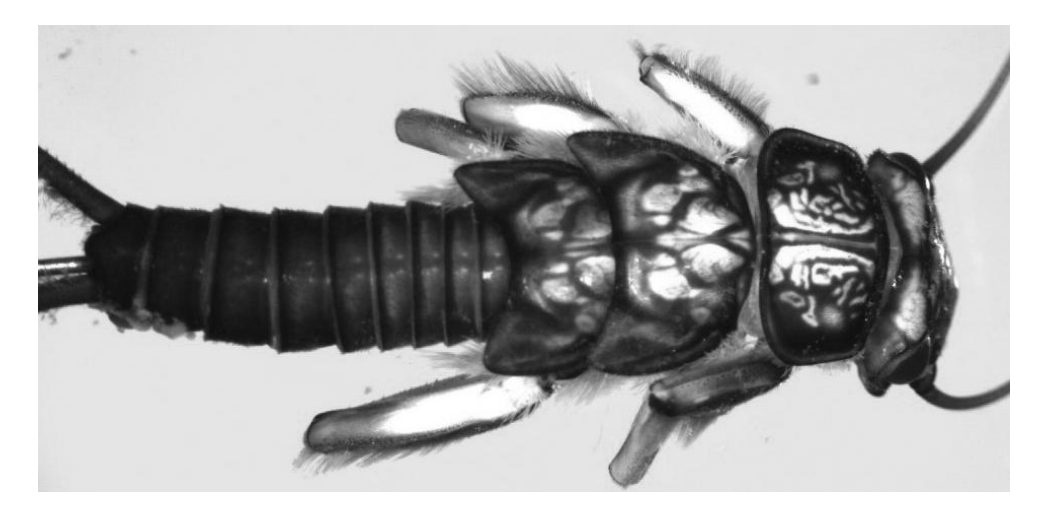

Mortensen, Deng, Shapiro (2005)

## **SIFT with Global Context**

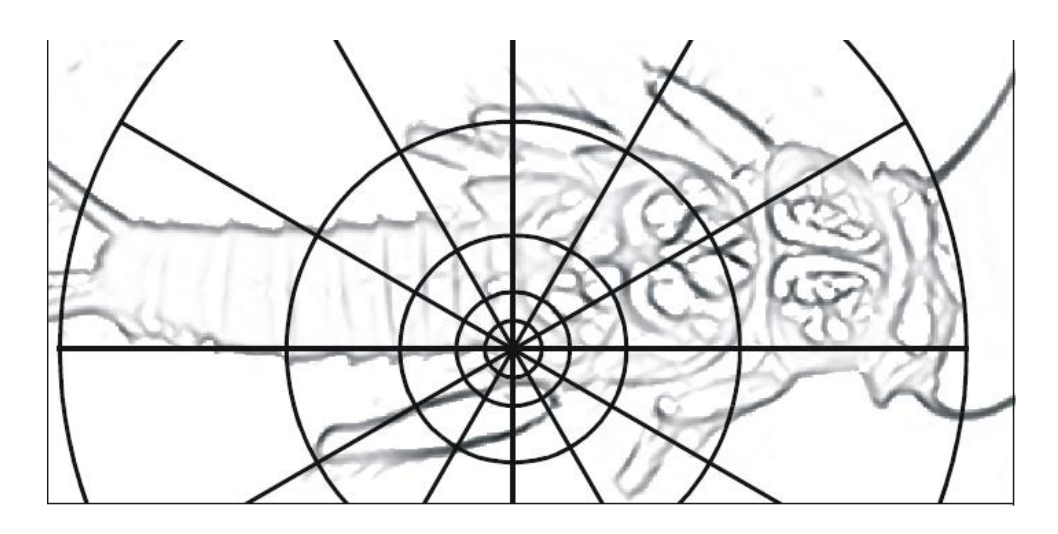

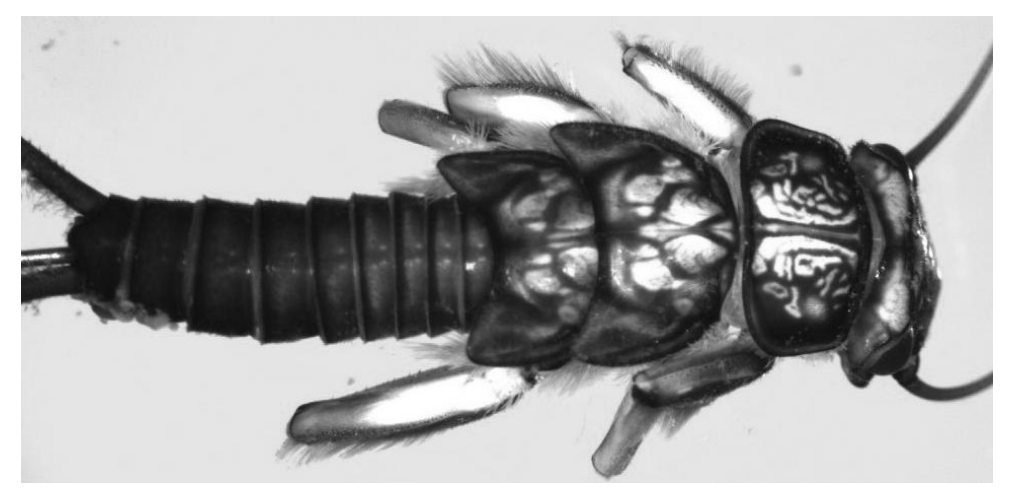

Mortensen, Deng, Shapiro (2005)

# **SIFT with Global Context**

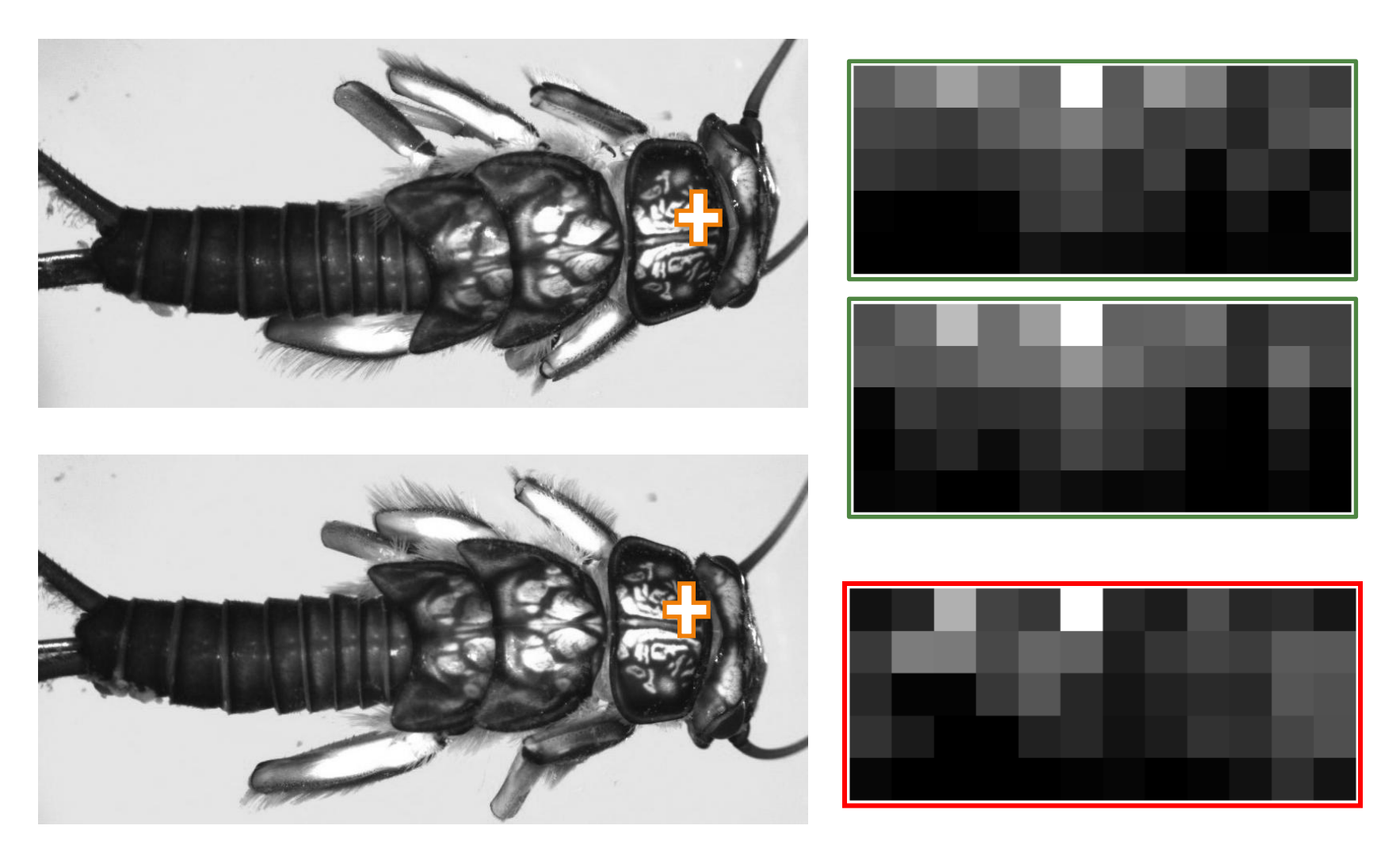

Mortensen, Deng, Shapiro (2005)

# **Global, But More Local**

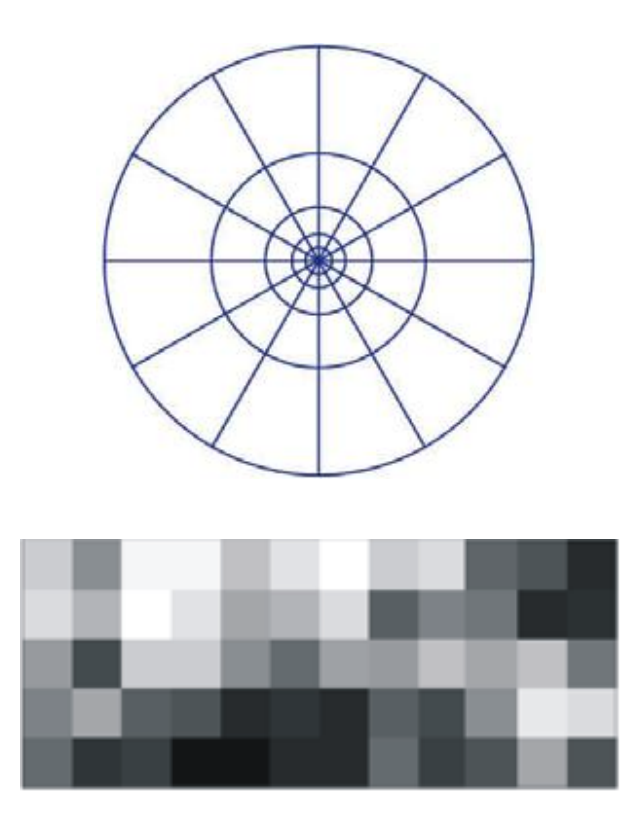

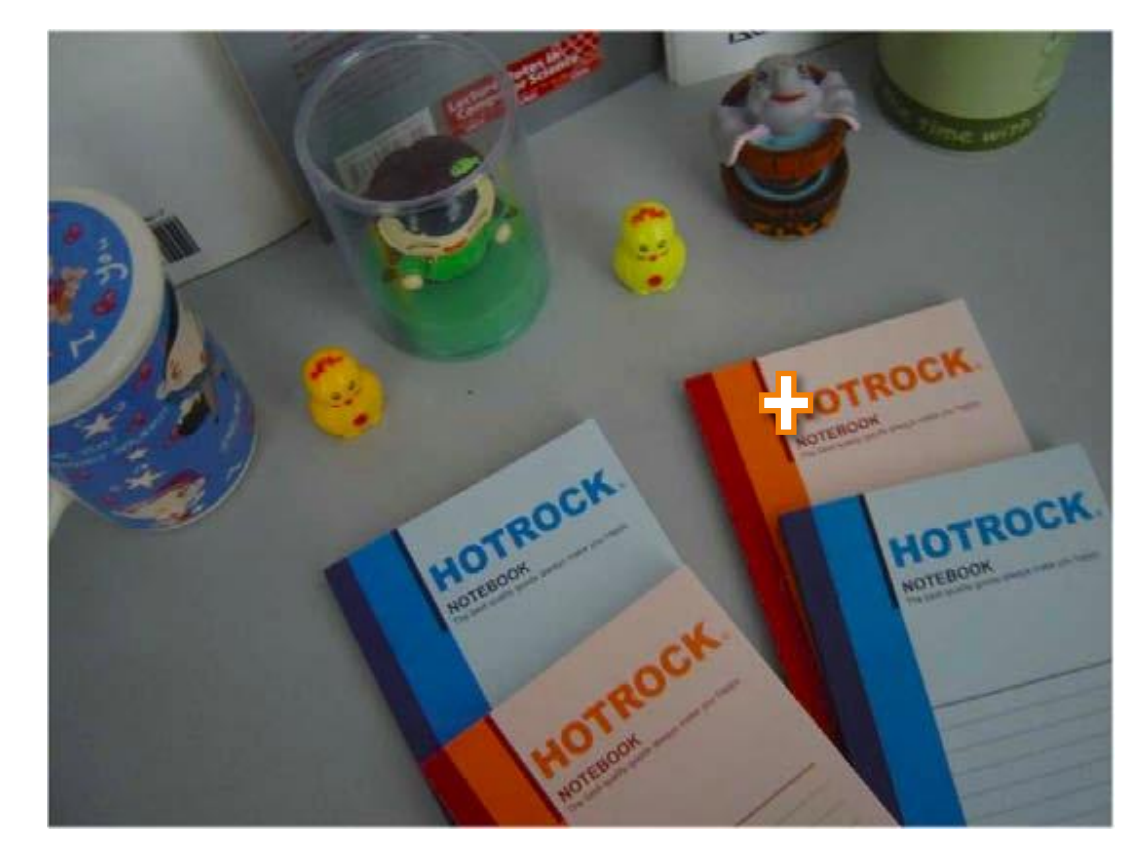

Li and Ma (2009)

# **Global, But More Local**

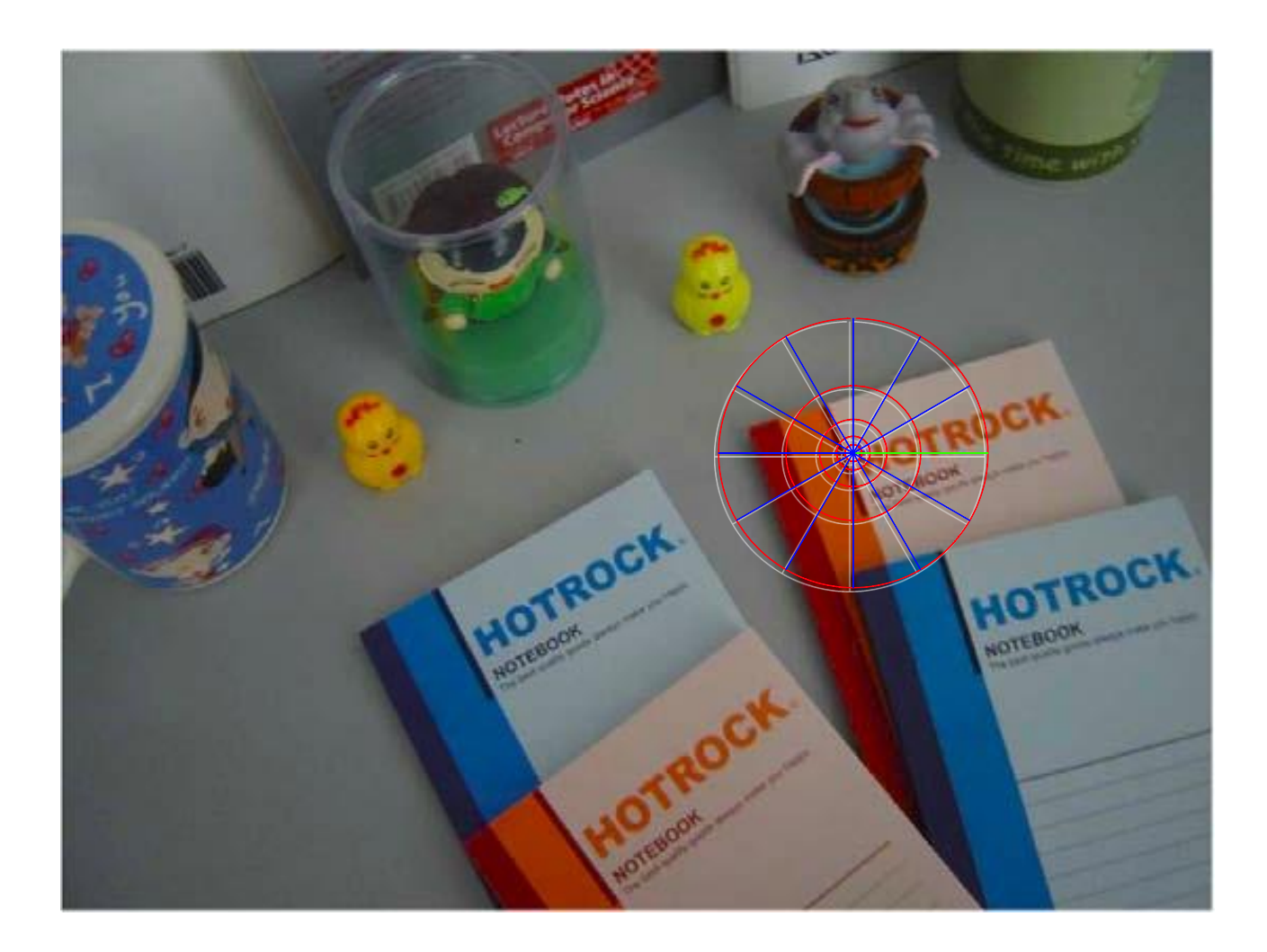

Li and Ma (2009)

*Pretty much the same as SIFT*

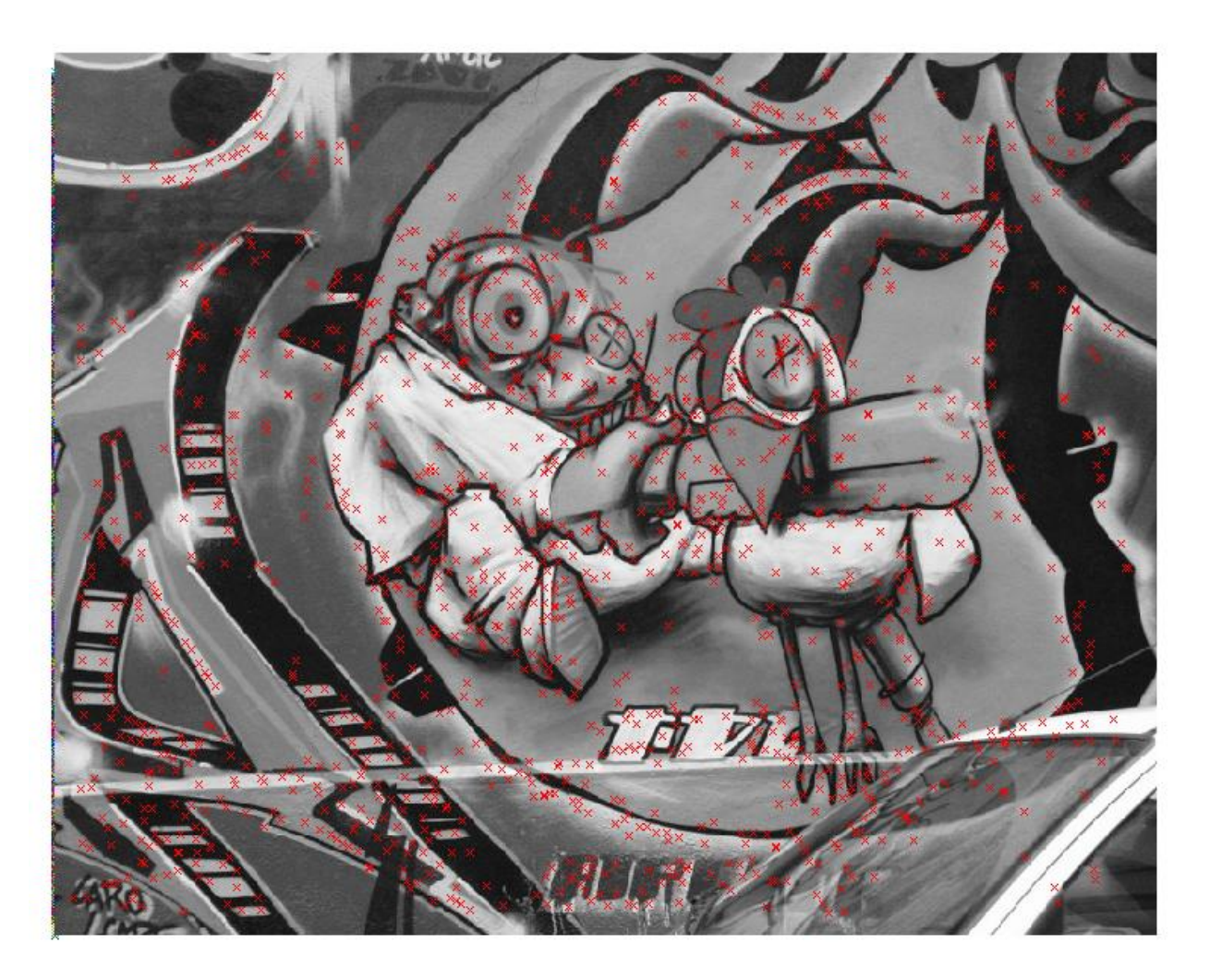

#### **1. Find SURF points with SURFmex**

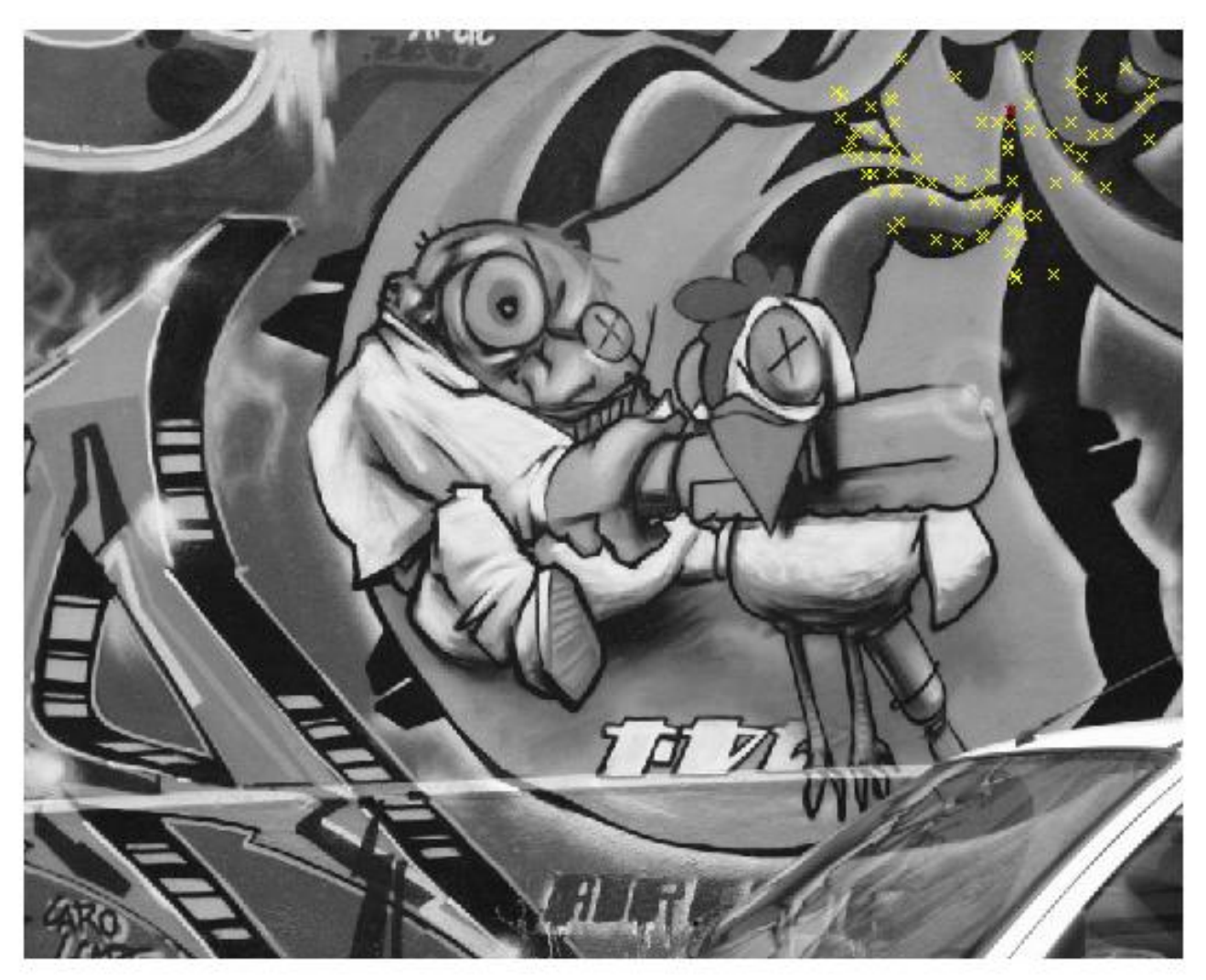

**2. Find nearby features for each SURF point**

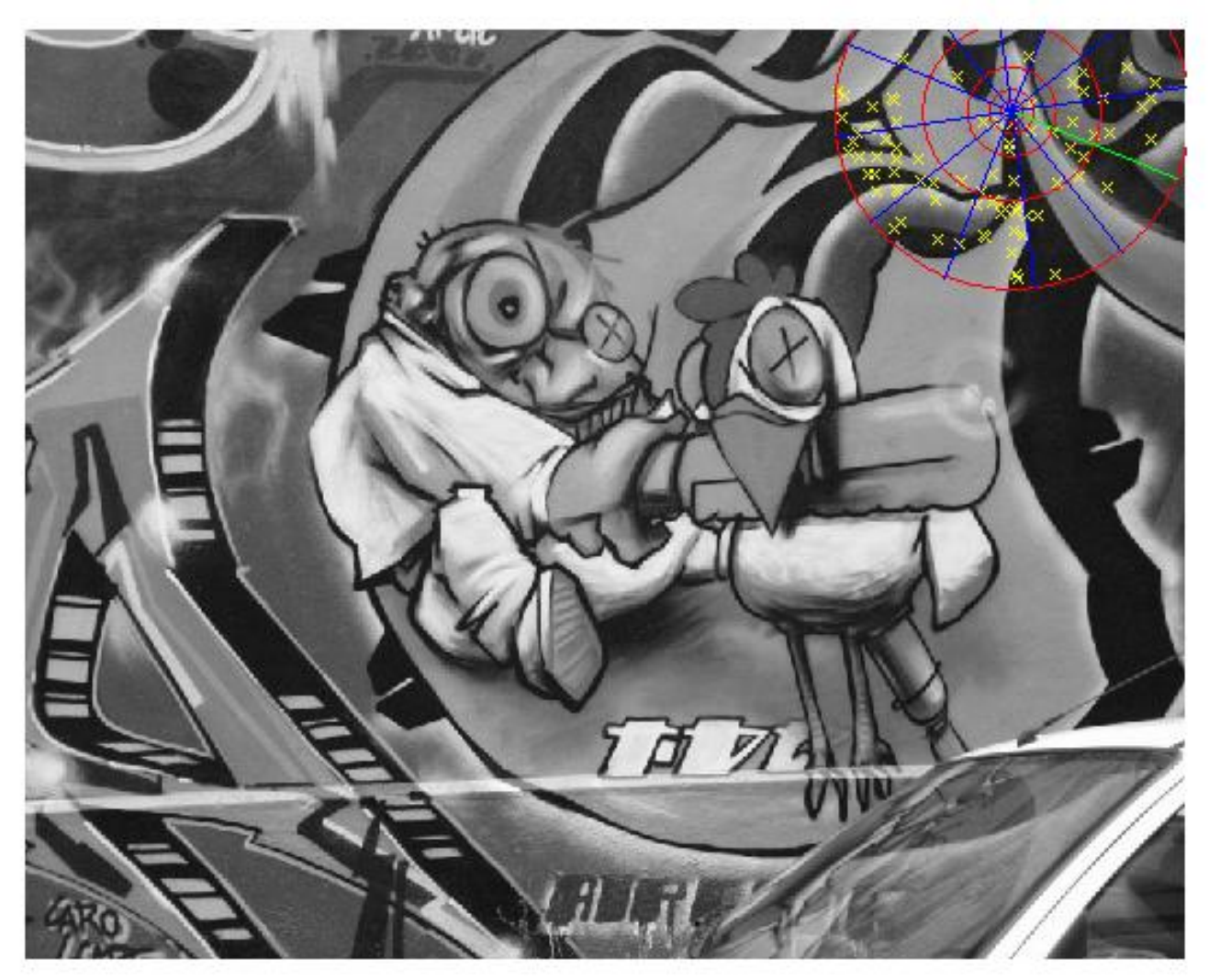

**3. Put curvature values in log-polar graph.**

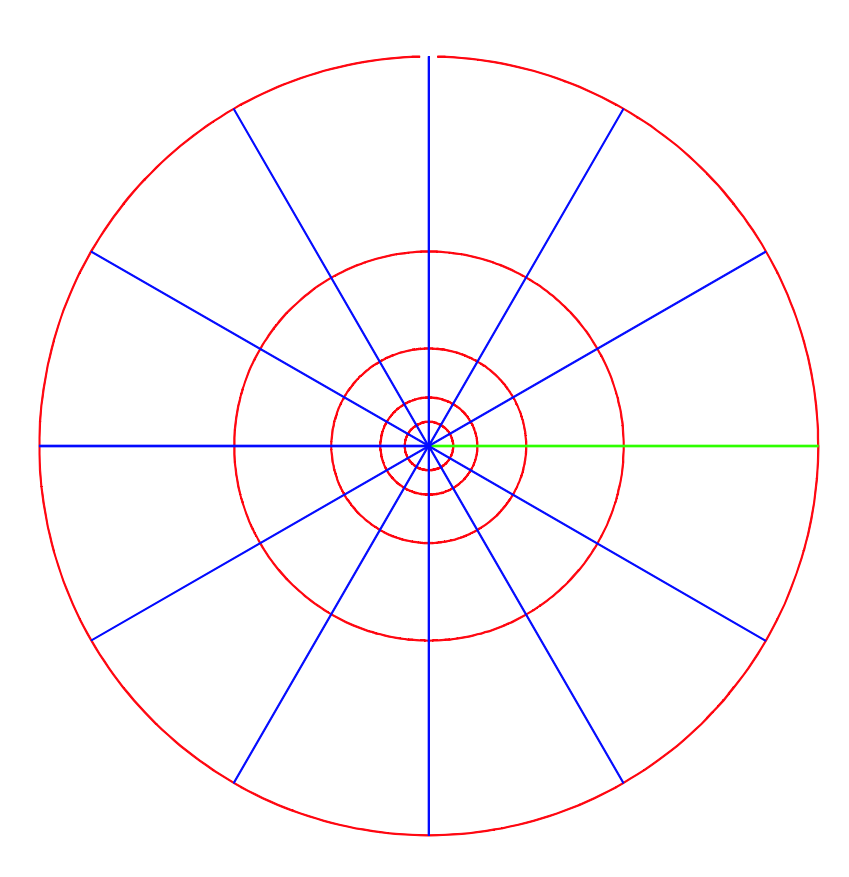

#### **4. Append values of bins to get Global Context.**

*A little different from SIFT/SURF...*

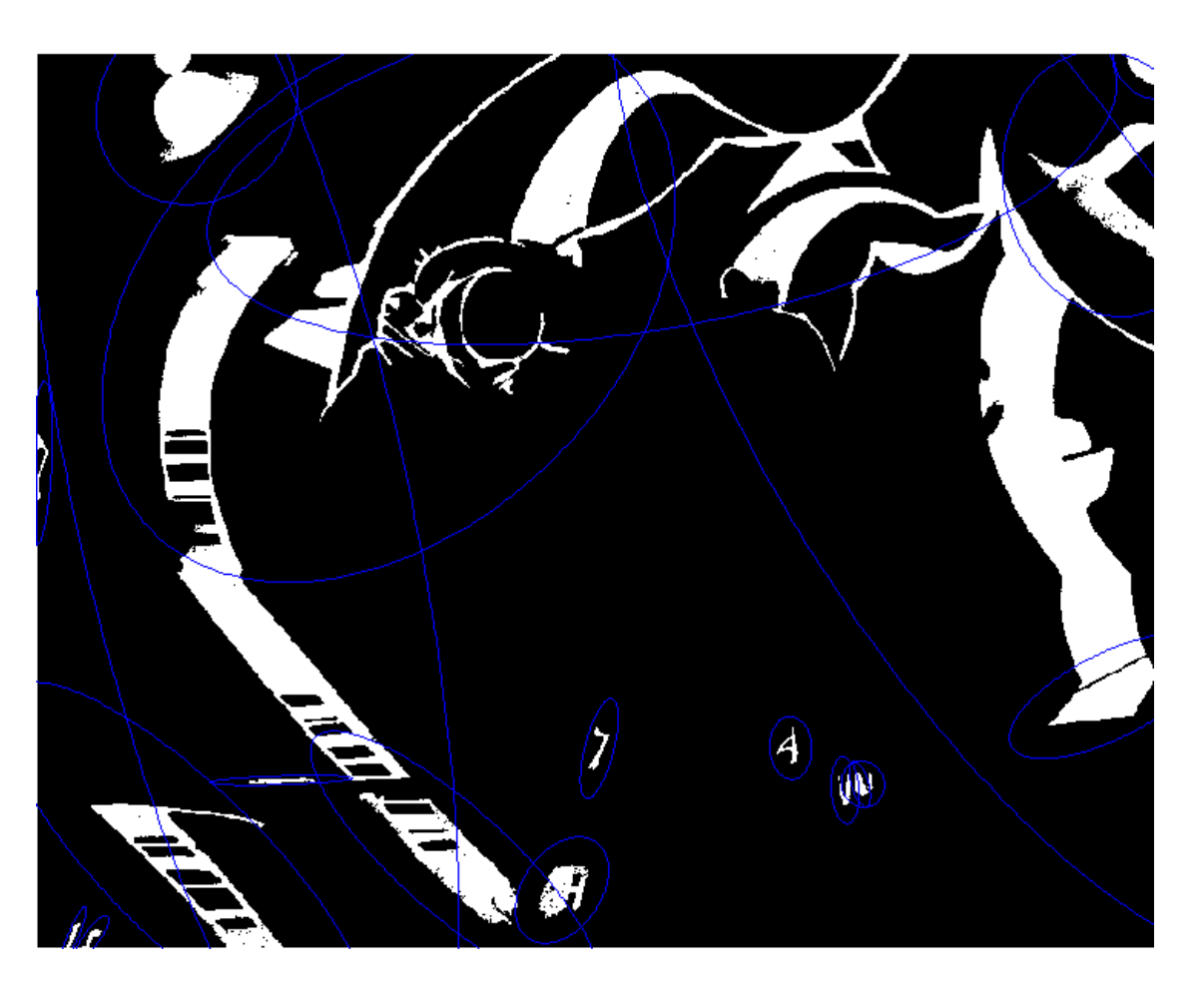

**1. Detect Maximally Stable Extremal Regions (MSERs) with VLFeat**

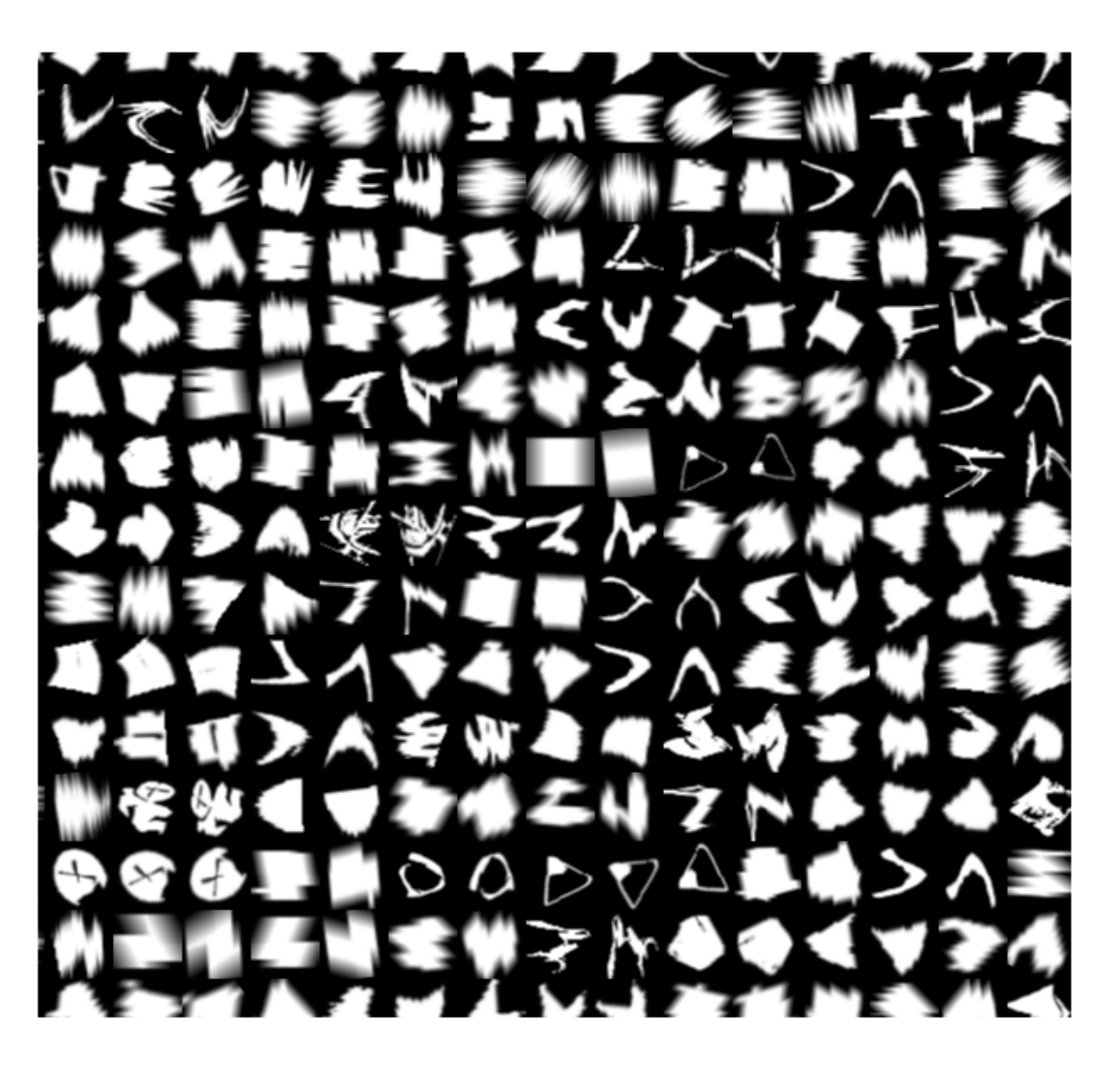

**2a. Create shape patches (Forssén and Lowe).**

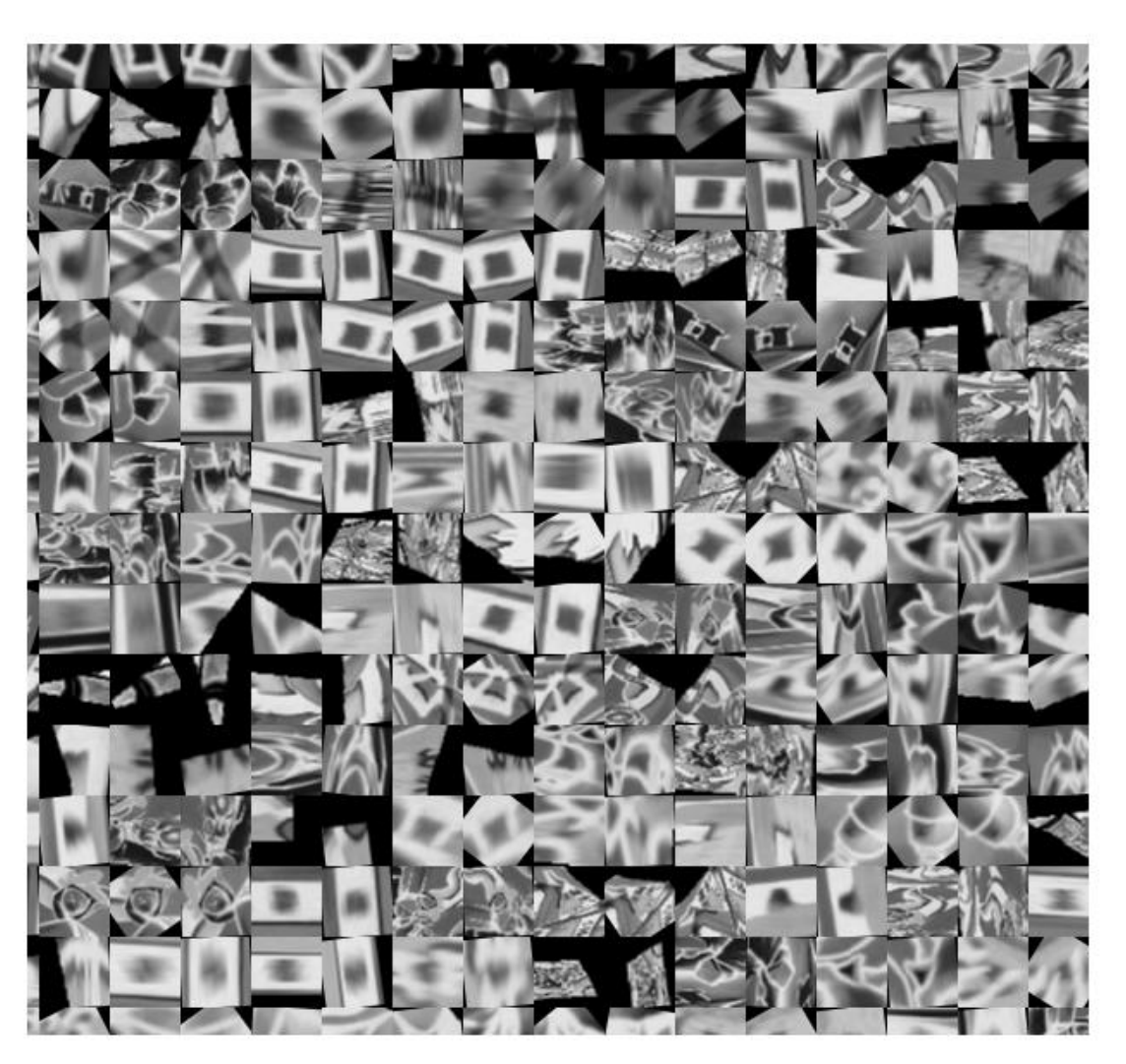

**2b. Create texture patches (Forssén and Lowe).**

#### **Measurement region?** Multiple of bounding ellipse.

#### **Points to measure?** All values around MSER.

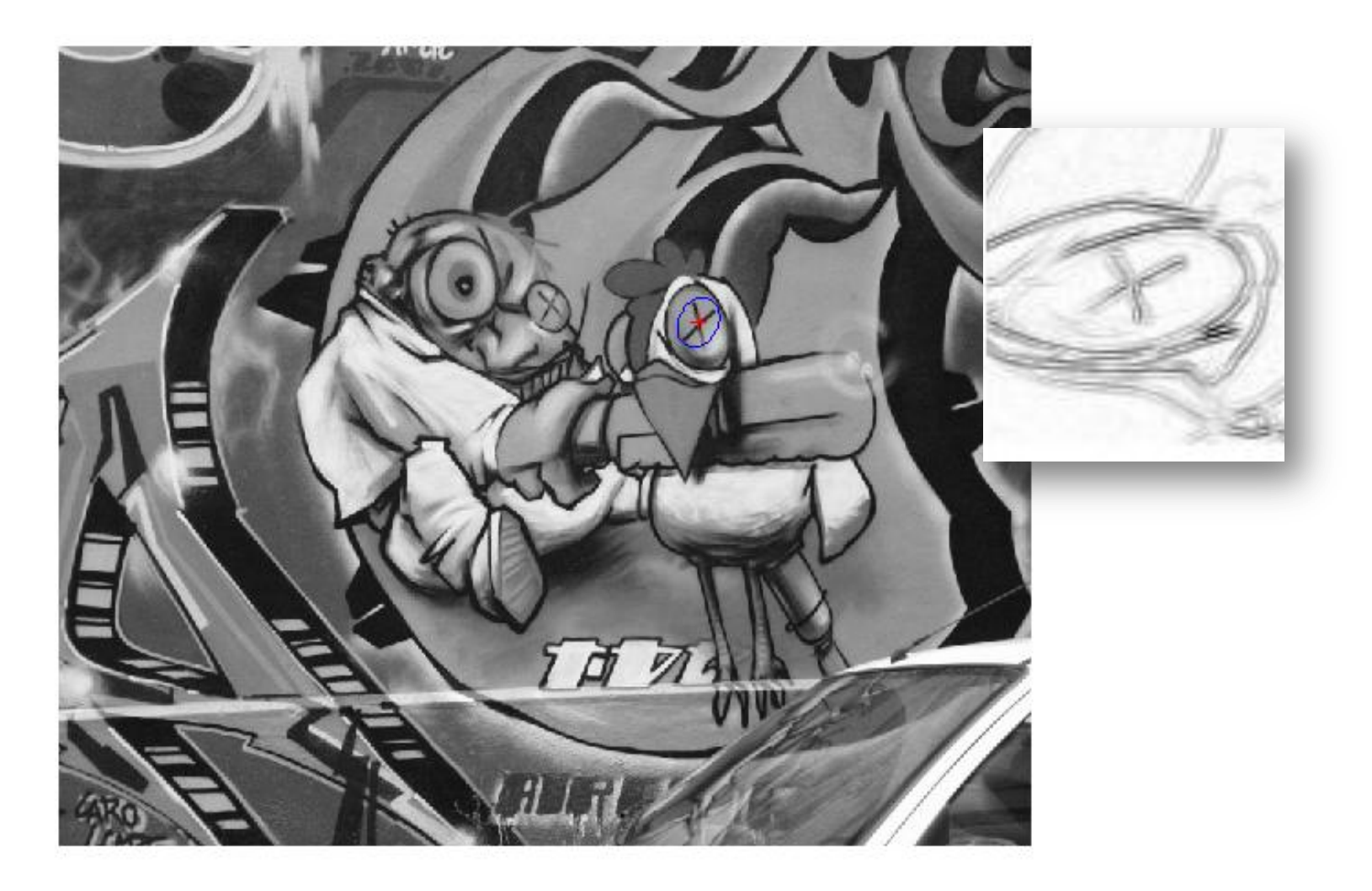

#### **3. Create a curvature value patch.**

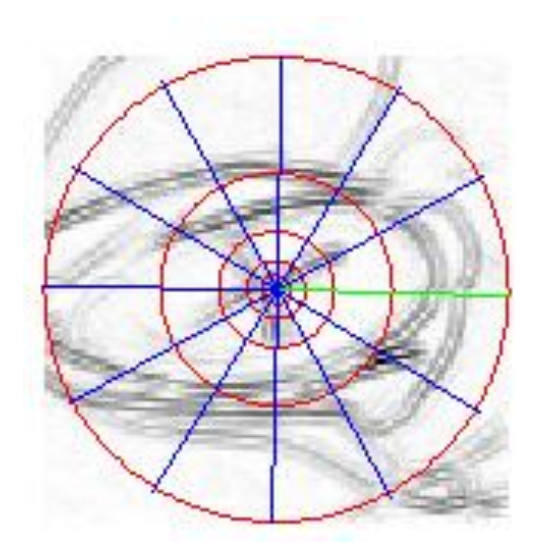

**4. Collect curvature values in log-polar graph, append values to become Global Context.**

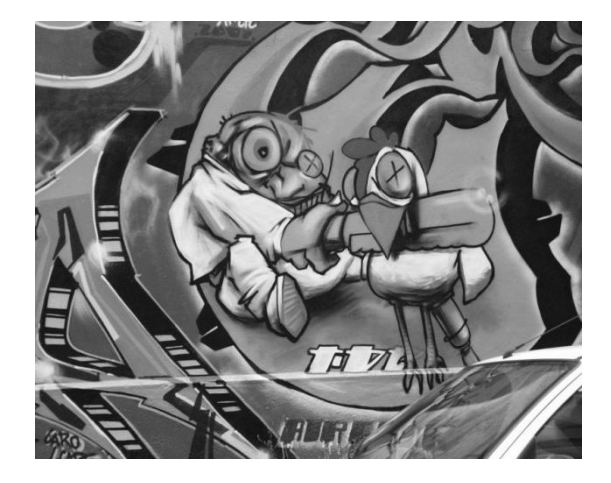

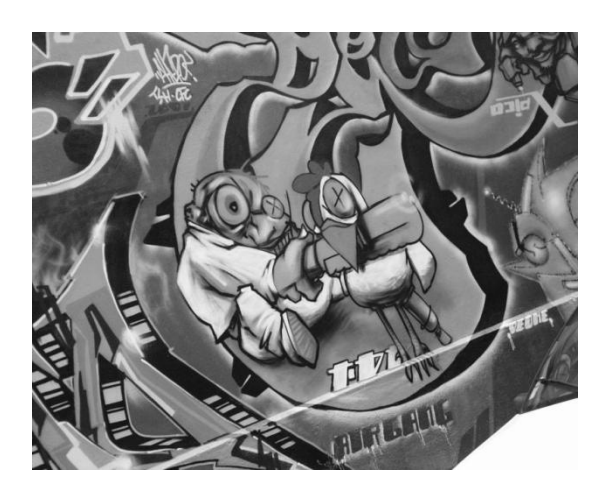

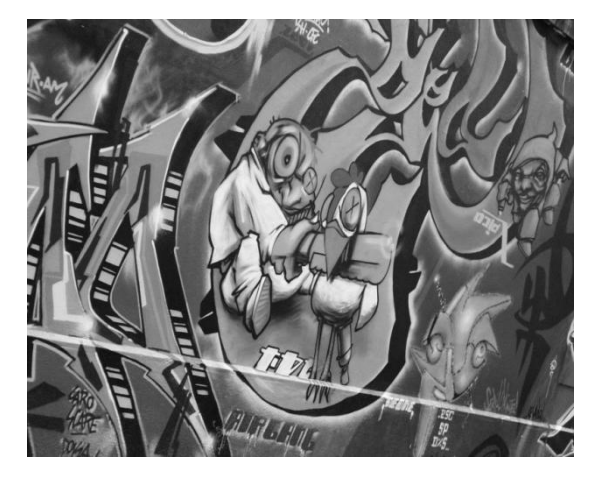

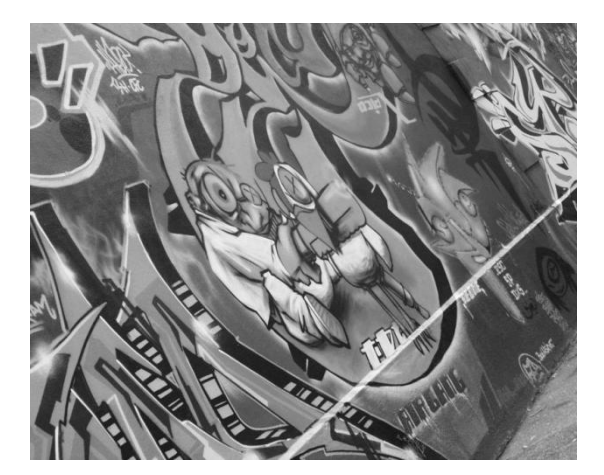

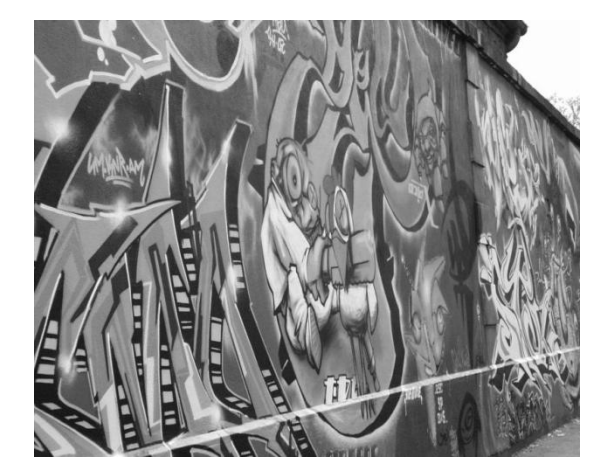

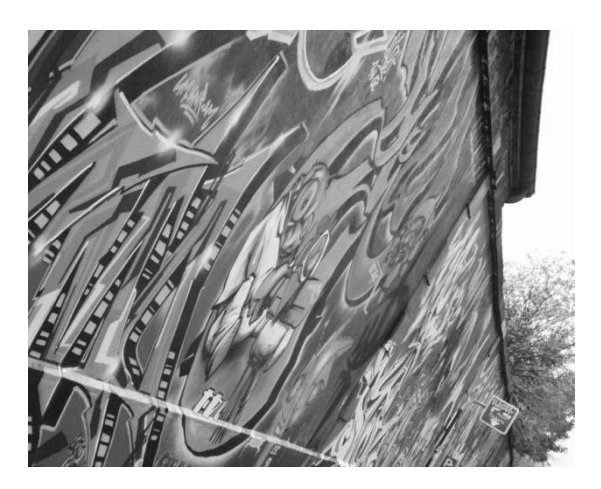

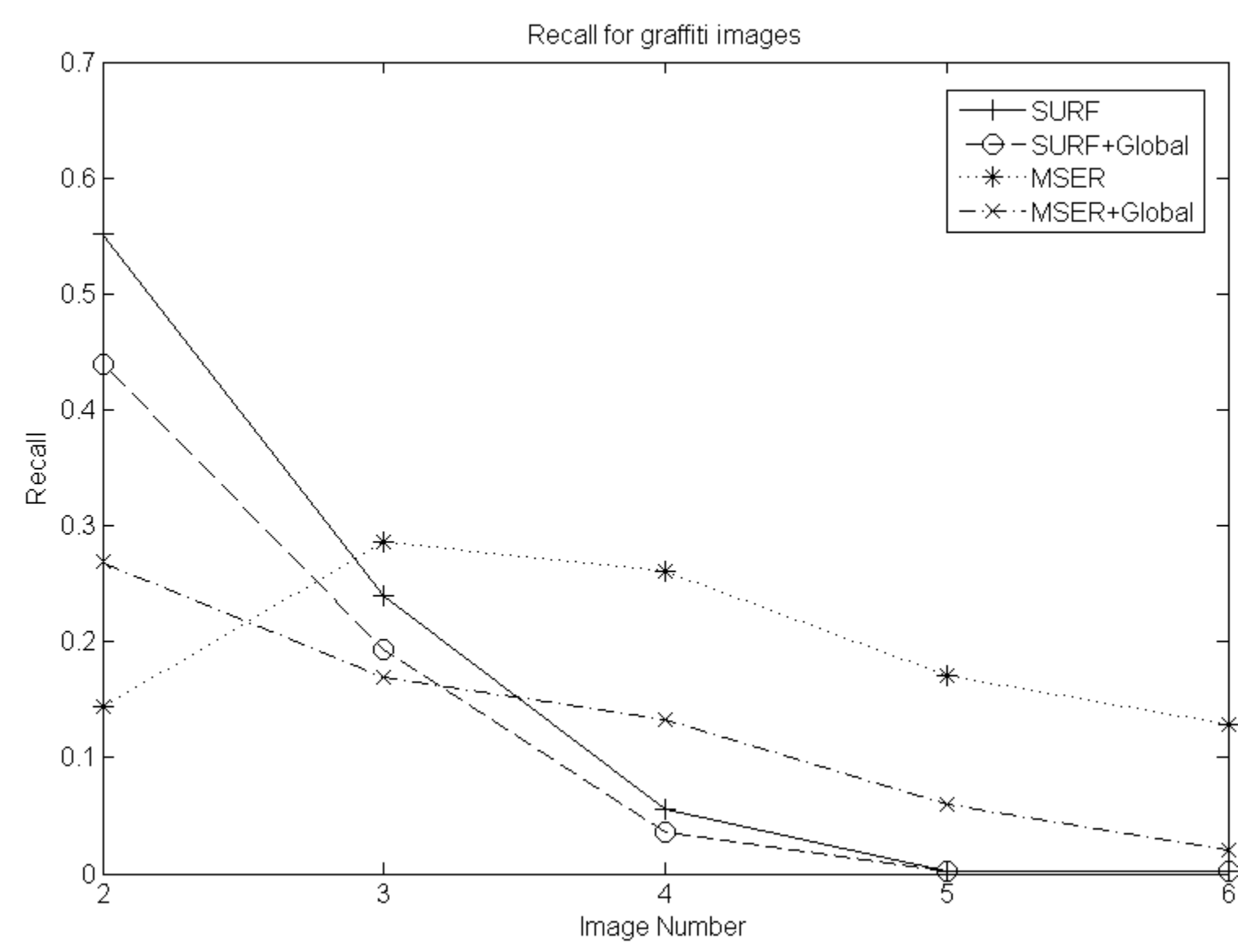

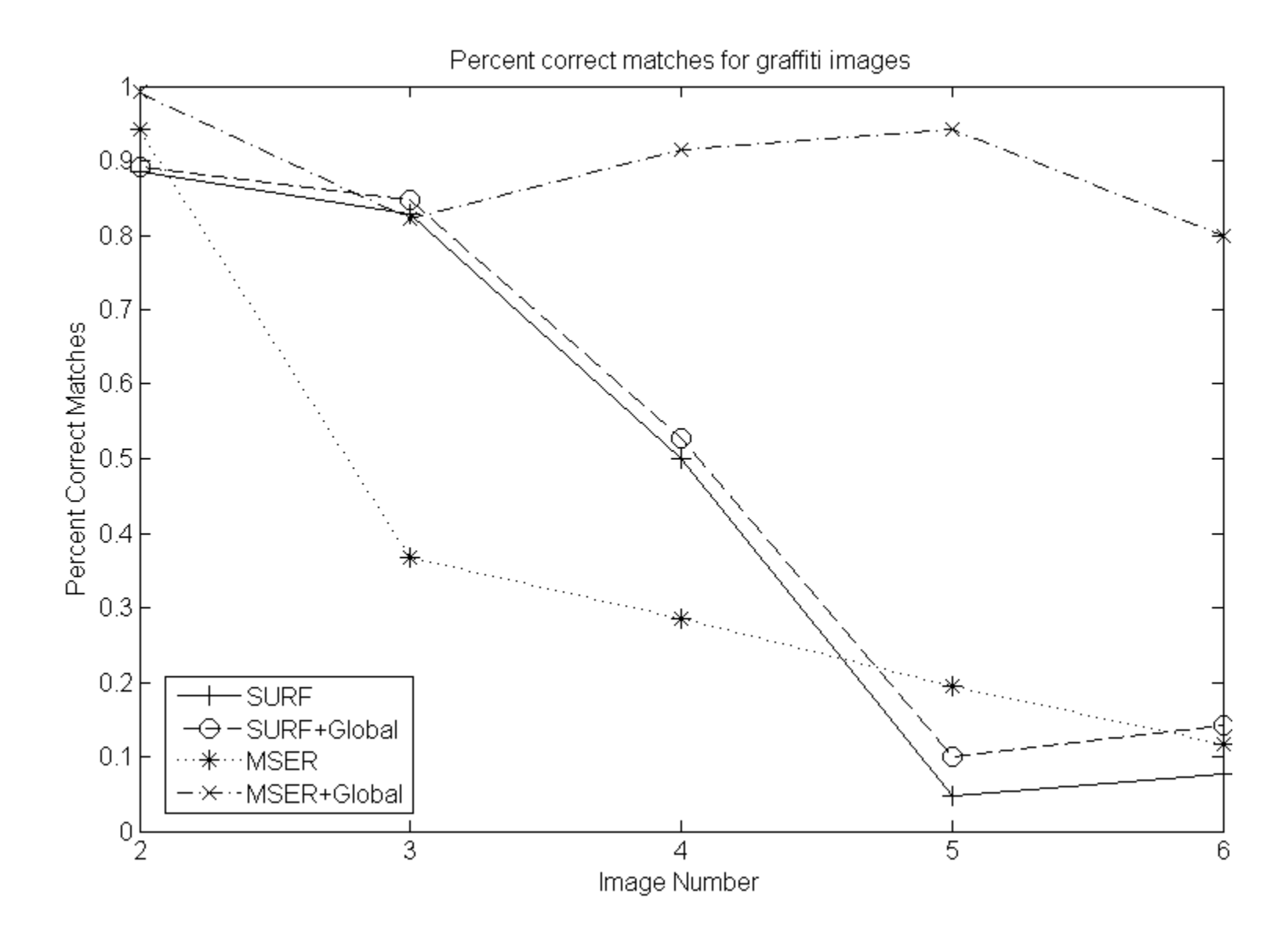

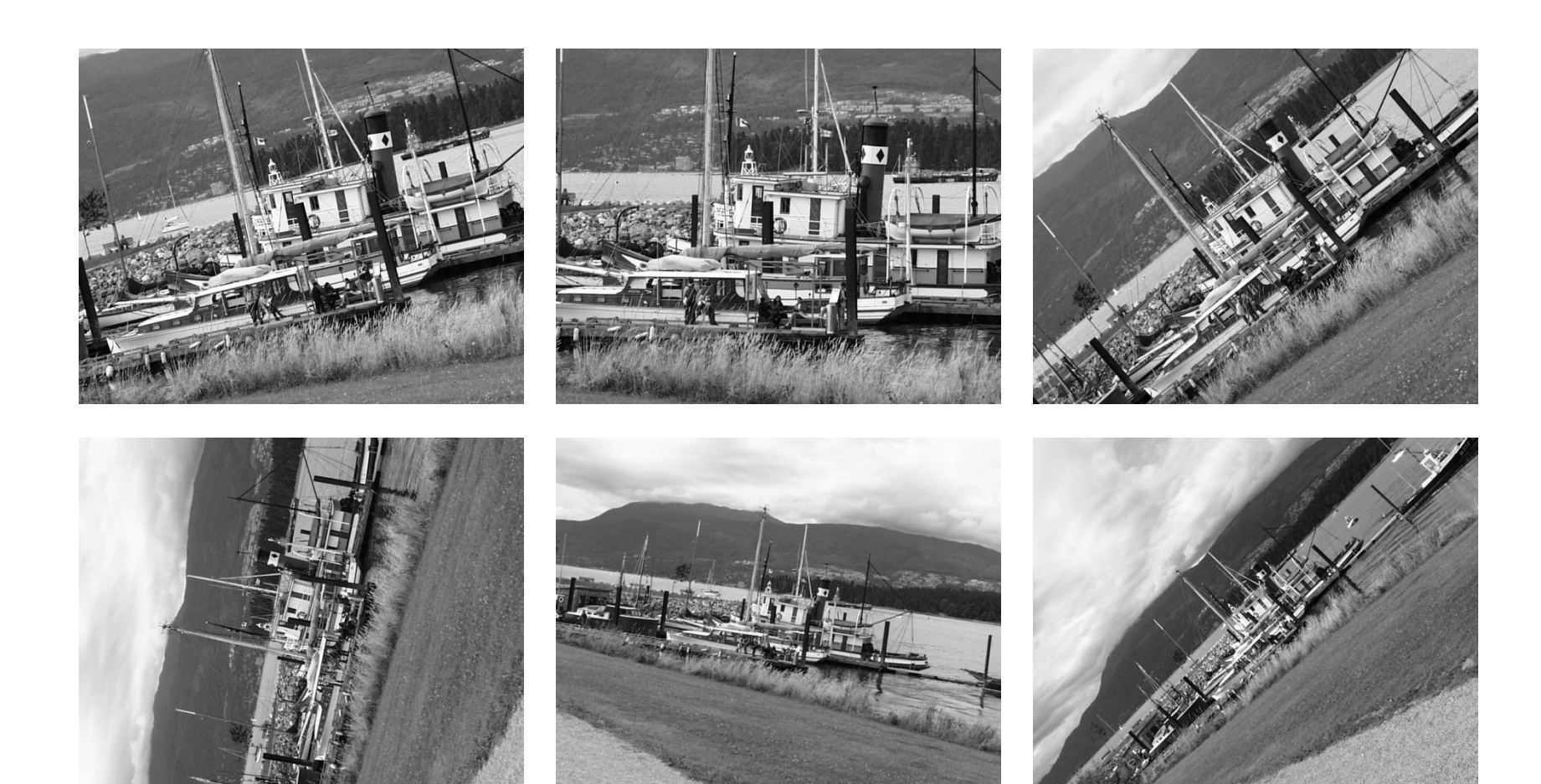

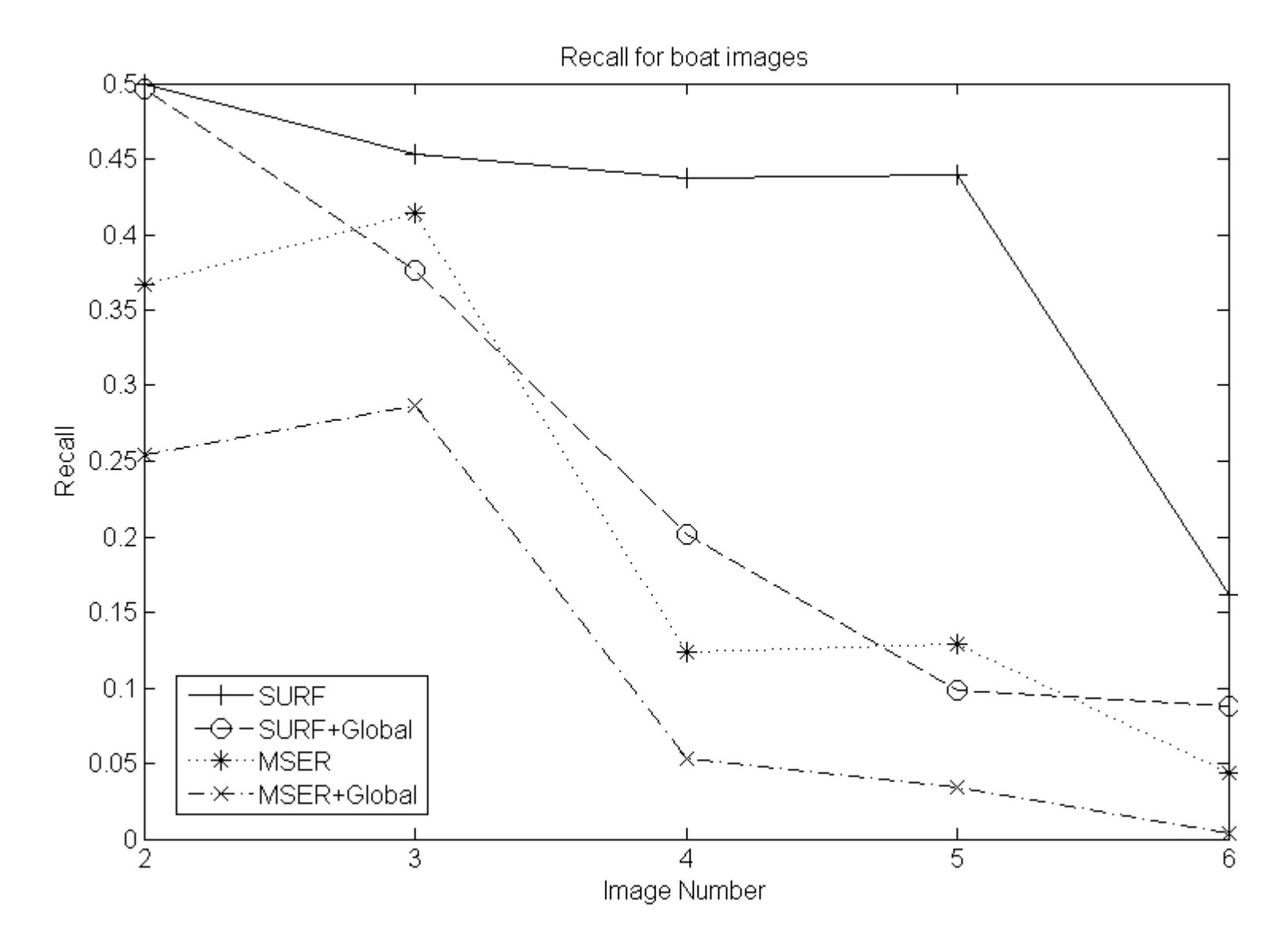

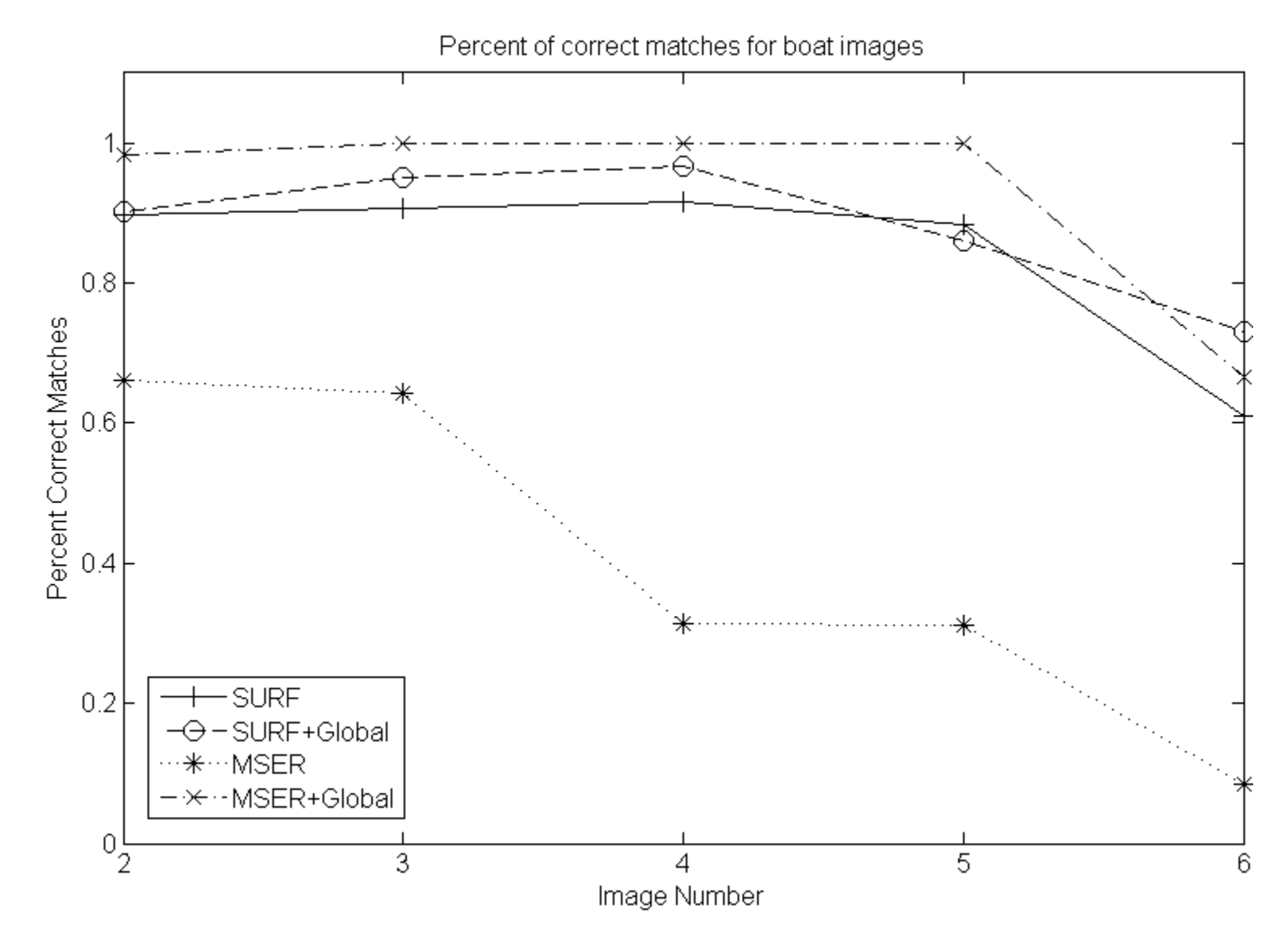

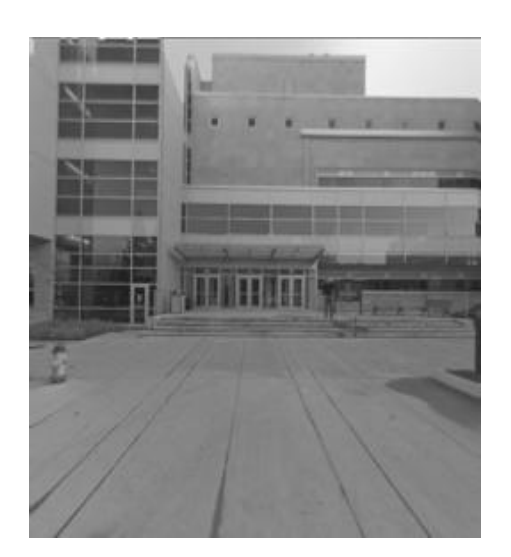

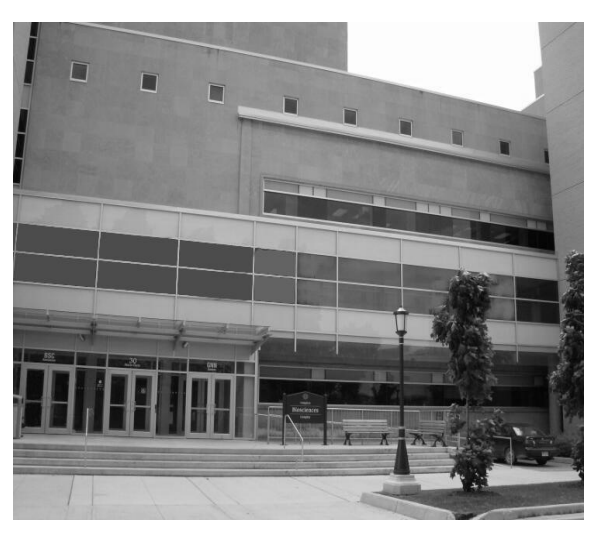

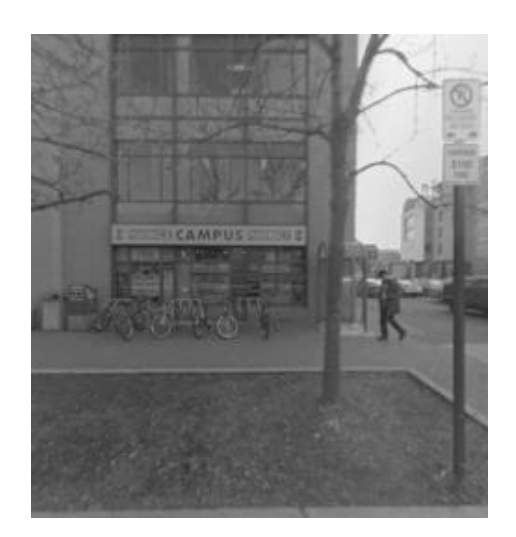

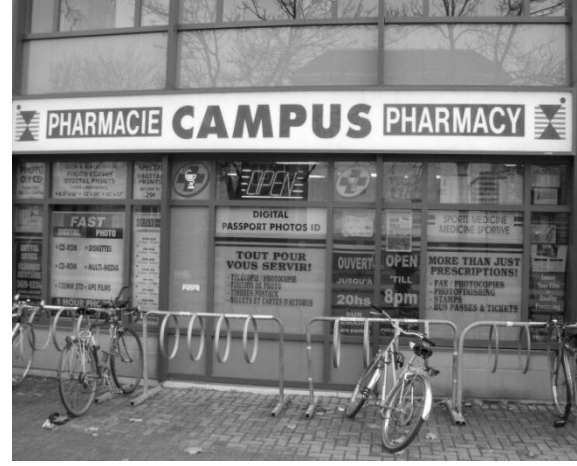

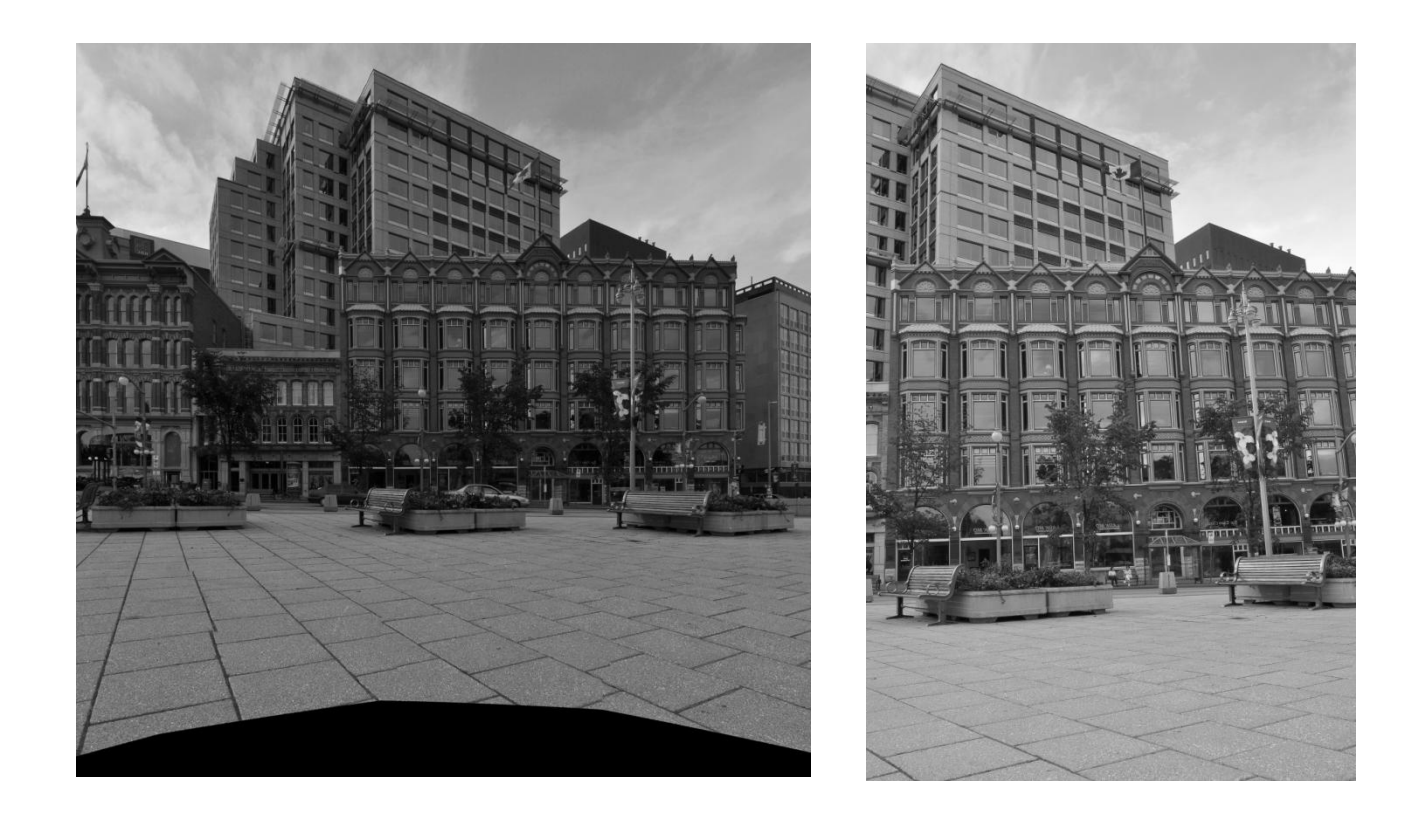

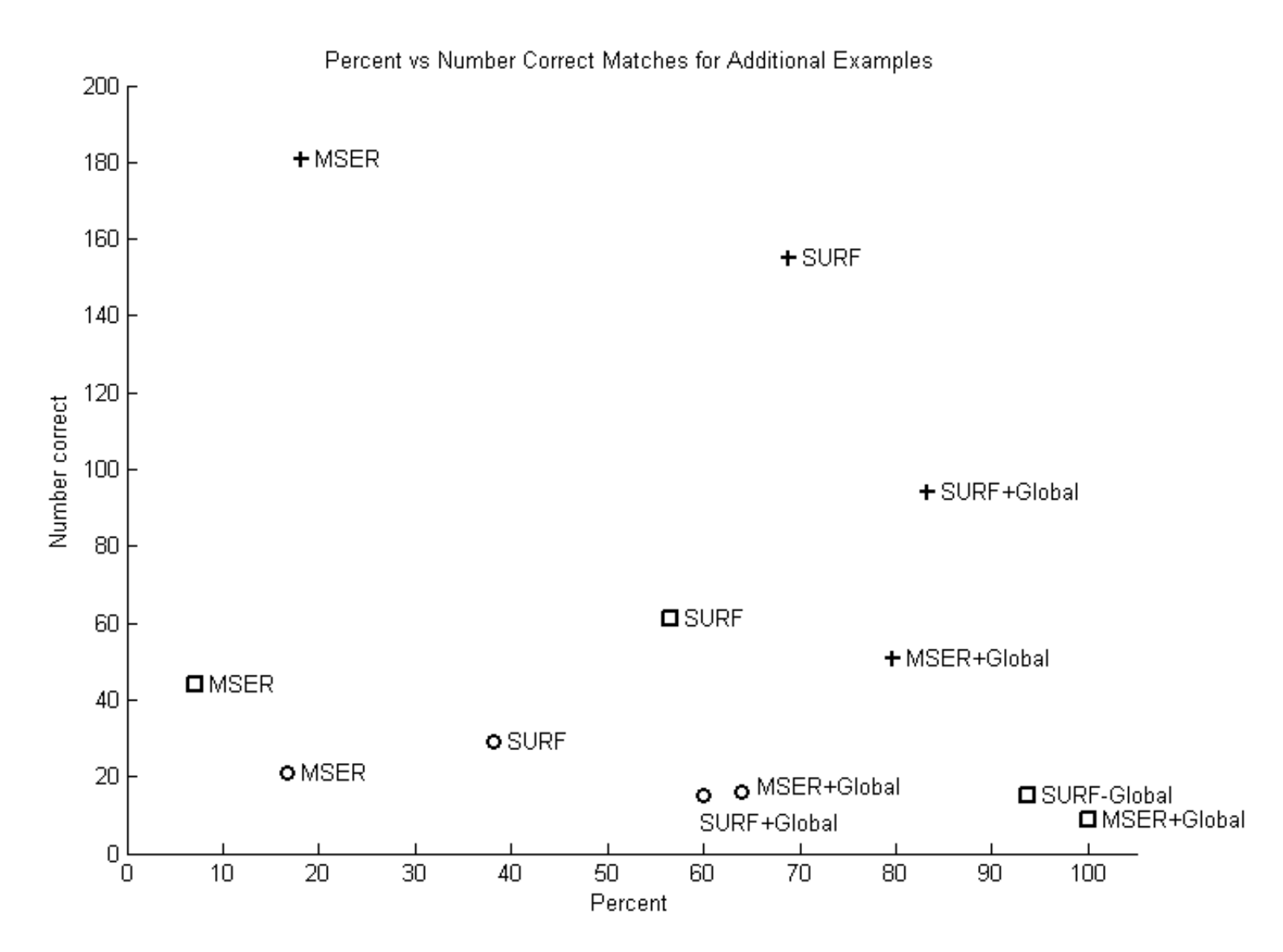

# **Future Work**

- Elliptical neighbouring region for SURF
- Minimum measurement region for MSER
	- More tests, more images

#### **Thanks!**